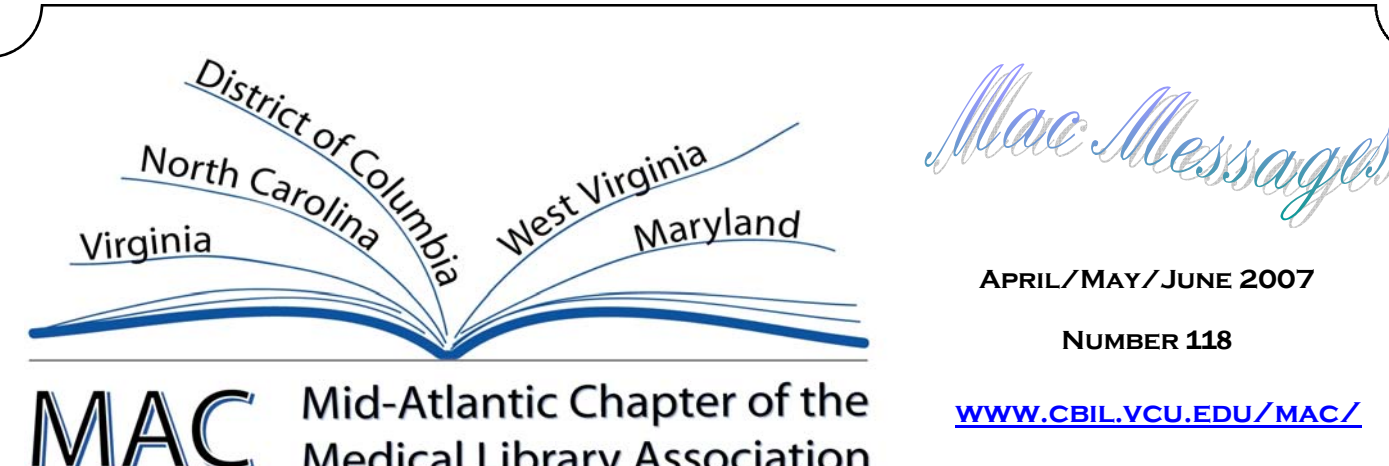

**April/May/June 2007** 

**Number** 118

**www.cbil.vcu.edu/mac/**

# **Spring Message from the Chair**

**Medical Library Association** 

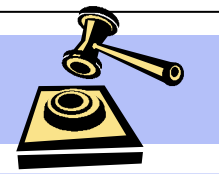

The MAC Board, committee chairs and committee members met at the University of North Carolina Health Sciences Library on February 23, 2007. Twenty-seven people came and participated in a discussion of this year's activities and goals.

The minutes from our Board meeting are on the MAC Website: http://

www.cbil.vcu.edu/mac/ minutes/

**INSIDE THIS ISSUE:** 

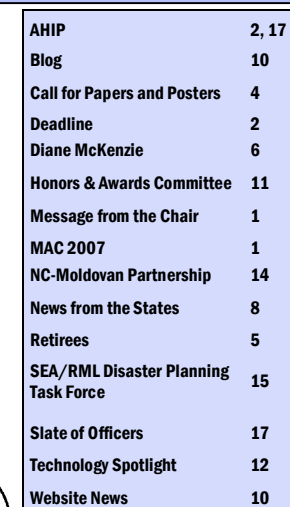

# executive\_20070223.pdf

I hope everyone is getting ready for our annual meeting, October 9-12, in Baltimore, Maryland. Our program committee is working hard to develop an educational and fun-filled event. More details can be found at: http:// www.cbil.vcu.edu/mac/ events/2007/ meeting.html

MAC's Annual Report for 2006/2007 was sent to MLA in April. The complete report may be

# viewed at: http:// www.cbil.vcu.edu/mac/ reports/

# report\_to\_mla\_2006\_200 7.pdf

My report was limited to 2 pages and as you may notice, I had to go to a small type font as well as extending the margins to the maximum! Once again, proving that the Mid-Atlantic Chapter of MLA is a very active organization!

While no one could ever replace Lynn Eades, we have established a spe-

cial committee to find a new solution for managing our Membership Database. Bart Ragon, Lynn Eades, Shannon Jones and Irene Lubker are looking into the different options. We are even considering outsourcing the job. Lynn has served as our Membership Database Manager for 11 years and has done an excellent job, but other professional duties are calling her. Thank you, Lynn for all your hard work and loyalty to MAC.

*(Continued on page 2)* 

# **MAC 2007**

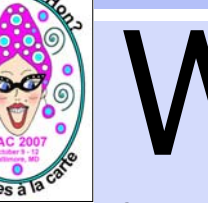

 $\sum_{\text{Baltimore}, \atop \text{Hon! We're}}$ Baltimore, Hon! We're

frying up crab cakes and icing down the Natty Bohs and hope to make your upcoming visit fun and memorable.

MAC 2007 Annual Meeting What'll It Be, Hon? Libraries a la carte October 9-12, 2007 Baltimore Marriott Inner Harbor at Camden Yards Baltimore, MD

*(Continued on page 3)* 

#### **Message from the Chair, cont.**

If you know someone who deserves special recognition, please nominate him or her for a MAC Award. We have so many outstanding MAC members it should not be difficult to come up with a nomination or two, or perhaps even three! Nomination forms may be found at: http:// www.cbil.vcu.edu/ mac/forms/ nominate.html

Your state reporter is also standing by to hear from you. If you or your library has done something that

you'd like to share with other MAC members, please contact your state reporter. Some examples may include:

- personnel changes, including staff changes
- AHIP recognition
- professional achievements (including presentations and research activities)
- legislative matters of interest
- state organizational activities

(such as conferences or CE offerings)

- local developments and projects of general interest (courses, tutorials, re-design of library Web sites, grants received)
- library spotlight (brief reports on individual libraries)
- Joint Commission Accreditation status for hospital libraries

• Magnet Recognition news/status for hospitals

Thank you for making MAC a successful organization!

See you in Baltimore, Hon!

**Melanie Norton**  2006/2007 MAC Chair *mnorton@email.unc.edu* 

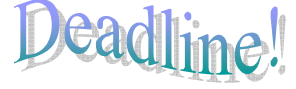

**Send July/August/September articles to be published September 1 to (macmessages@gmail.com) until August 15, 2007.** 

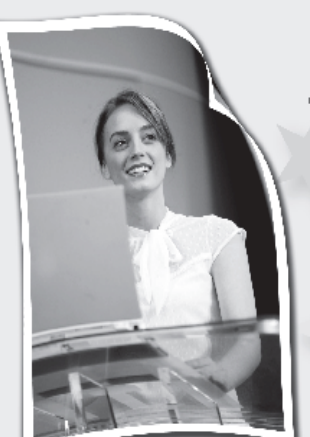

# **Enhance your career** for the New Year!

JOIN THE ACADEMY OF HEALTH INFORMATION PROFESSIONALS

**AHIP** offers YOU:

- **J Career Planning**
- Personal Achievement
- **Professional Recognition**

For further information, contact Lisa C. Fried, credentialing, professional recognition and career coordinator at<br>312.419.9094 x28 or mlapd2@mlahq.org

Visit www.mlanet.org/academy/tolearn more about the Academy and download applications.

Individuals interested in applying for AHIP membership may also contact one of the MAC mentors or request a conference with a mentor at the annual MAC meeting.

# PAGE 3 **April/May/June 2007**

#### *(Continued from page 1)*

We've got a lot to offer this year with exciting CE opportunities, interesting speakers, and some new opportunities for learning and networking.

Our speakers include Dr. Georges Benjamin and Chris Olson.

### Georges C. Benjamin, MD, FACP, FACEP (E), Executive Directory, American Public Health Association, is well known in

the world of public health as a leader, practitioner and administrator. Benjamin has been the executive director of the American Public Health Association (APHA), the nation's oldest and largest organization of public health professionals, since December 2002. He came to that post from his position as secretary of the Maryland Department of Health and Mental Hygiene, where he played a key role developing Maryland's bioterrorism plan. Benjamin became secretary of the Maryland health department in April 1999, following four years as its deputy secretary for public health services.

Benjamin, of Gaithersburg, Md., is a graduate of the Illinois Institute of Technology and the University of Illinois College of Medicine. He is board-certified in internal medicine and a fellow of the American College of Physicians; he is also a Fellow Emeritus of the American College of Emergency Physicians.

Chris Olson is a well-known marketing consultant, speaker, and educator. She is the editor

# **MAC 2007**

of *Marketing Treasures: The Electronic Newsletter with Marketing Ideas for Information Professionals* (http:// www.chrisolson.com/ marketingtreasures/

indexmt.html). Chris has been helping information professionals with their marketing plans and activities for more than 22 years. She has applied her BA in Art History, MLS and MBA on consulting projects ranging from service reinventions and brand development, to product portfolio management and Web site marketing strategies, to promotion campaigns and logo identity systems.

Over the years she's provided marketing and communications expertise to more than 60 different clients. Her current clients include Emerald Group Publishing, Inco, Ltd, the Food and Drug Administration Library, the University of Maryland School of Nursing, and Ortho-McNeil Pharmaceuticals.

In January 2005 she relaunched *Marketing Treasures*, as a free, electronic newsletter with marketing ideas and resources for information professionals. It's published monthly and is read by thousands of colleagues around the globe.

#### **Learn New Ideas at Lunch!**

We've also got some new treats. Last year's Hospital Librarian's Luncheon, an idea cross-pollinated by the Southern Chapter was a great success, so we'll be repeating it

this year and hope that it will become a tradition within MAC also. Additionally, we've received funding from the RML to conduct a Technology Symposium on the last day of the meeting. The Symposium will include invited speakers, our own Bart Ragon from the University of Virginia, Michelle Kraft, author of the blog "The Krafty Librarian," and Max Anderson, technology instructor for SOLINET. The Symposium will have its own poster offerings and will be part of the Round Table Luncheon. We are working with MLA to extend CE credits to attendees of this event.

# **Classes**

The Professional Development Committee, headed by Rick Peterson, has also been hard at work to put together a great slate of classes. On the schedule this year is;

- SuperSearcher, instructor: Karen Vargas
- Practical Preparations for Presentations, instructors: Sandy Hoar, Catherine Harris, Barbara McGoway
- Measuring Your Impact, instructors: Susan Barnes & Maryanne Blake
- Patient Safety, instructor: Sheila Snow-Croft
- Understanding Health Statistics, instructor: Mary Burgess

*(Continued on page 4)* 

# **MAC 2007**

Watch the conference Website, http:// www.hshsl.umaryland.edu/ mac2007/, for more information on classes and other events. *(Continued from page 3)* 

The meeting will be held in the Baltimore Marriott Inner Harbor at Camden Yards, across the street from Oriole Park, a block away from the Health Sciences and Human Services Library of the University of Maryland, two blocks from the Babe Ruth Museum and within walking distance to Harborplace, gateway to the Inner Harbor and the National Aquarium with its huge new *Animal Planet Australia*  exhibit. The Inner Harbor is also an access point to water taxis, a fun and affordable (\$8 for all day!) transportation option that will deliver you to countless sites of interest including Fells Point, Ft. McHenry, the American Visionary Arts Museum and the Maryland Science Center. Also nearby are Westminster Cathedral and Poe's gravesite, the African American Museum of Maryland and American History, the National Museum of Dentistry, historic Enoch Pratt Free Library, and the newly renovated Basilica of the National Shrine of the Assumption of the Blessed Virgin Mary, the first Roman Catholic cathedral built in the United States. Finally, restaurants abound in the area: lots of sea food options and others, including a Cheese Cake Factory.

# Call for Papers and Posters

It's time to be thinking about what you'd like to add to the menu of papers and posters for the MAC/MLA 2007 Annual Meeting in Baltimore, MD, on October 9 - 12! The theme for this year's meeting is "What'll it be, Hon? Libraries à la carte." The 2007 Planning Committee invites MAC members to submit proposals related to

- Recipes for success Share your secrets for successful operations and keeping your staff and users happy and well informed
- Healthy choices How do you keep your budget fit and trim and your collections well nourished at the same time?
- Cooking up collaborations What are the ingredients for successful partnerships with other libraries, health professionals, administrators, educators, funding sources, or others?
- Nouvelle cuisine How are you using technology in new ways or introducing new technologies to whet the appetites of your users?

In fact, no tasteful entrée is off limits when it comes to the paper and poster menu for MAC 2007! MAC is especially interested in papers and posters highlighting research you've done.

To encourage participation by as many members as possible, there will be three distinct poster sessions in Baltimore two on Wed., Oct. 10, and another on Thurs. afternoon, Oct. 11, in conjunction with the Technology Symposium that will top off the 2007 meeting. Approximately ten posters representing the most innovative uses of technology will be selected for display during the Symposium. Library school students are also invited to participate in the poster sessions.

# \*The deadline for submitting paper and poster abstracts is June 15, 2007.\*

Proposals must be submitted in the format of structured abstracts. For more information see http:// research.mlanet.org/ structured abstract.html or http://www.scmla.org/ abformat.htm

Submit two copies of the abstract. Include a list of authors, their institutional affiliations, email addresses, and telephone numbers with the first copy. The second copy will be used in a blind review process and should not include any information identifying the authors or their institutions. Abstracts may be up to 300 words in length.

# PAGE 5 **April/May/June 2007**

Contributed Papers: E-mail abstracts to Anne Powers at power003@mc.duke.edu using a Word attachment. Presenters should plan to speak for about 15 minutes. *(Continued from page 4)* 

Posters: E-mail abstracts to Cathy Jordan at celticroze@chesapeake.net using a Word attachment. Presenters will staff posters during a one-hour poster session. Each presenter's area will be provided with a poster board (8 x 4). Electricity will be available if required. Anyone planning on doing an electronic poster or needing a place for a laptop should indicate this. If you will not be able to stay until the end of the conference and do not want your poster to be considered for the Technology Symposium poster session, please indicate that in your e-

# **MAC 2007**

mail message as well.

Abstracts will be evaluated on originality, organization and clarity of presentation, innovation, and relevance to improving service or practice. The primary author will be notified of the committee's decision by August 3. Additional information (time and location of presentation, setup instructions, etc.) will be sent with acceptance notification. Those presenting in Baltimore must be registered for the meeting.

To ensure that MAC members are able to make the most of the annual meeting experience, MAC has established a mentoring program to support members with little or no experience in preparing posters or presenting papers. For more information about working with or serving as a mentor, see the article

in the Jan-March 2007 issue (No. 117) of MAC Messages http://www.cbil.vcu.edu/mac/ pubs/macmessages/117/ macmessages117.pdf Also, the Jan. 2007 NN/LM SE/A presentation on creating posters with PowerPoint is available at http://nnlm.gov/sea/ services/webconf/Jan2007/ jan092007.html

Can't wait to see what you're planning to dish up in Bawlmer!

> **Dale Prince, AHIP**  Chair, 2007 Annual Meeting *dprince@hshsl.umaryland.edu*

**Anne Powers**  *power003@mc.duke.edu* **Cathy Jordan**  *celticroze@chesapeake.net* Co-Chairs, Papers/Posters 2007 Annual Meeting

# ATTENTION: MAC RETIREES!

#### *Did You Know????*

MAC retirees get free membership! Retirees must have been members 5 years prior to retirement. Contact Bart Ragon for details at bart@virginia.edu.

# **A Tribute to Diane McKenzie**

*Diane McKenzie* 

O ne of the great<br>benefits of having been a member/officer in MAC for the past 16 years has been getting to know some wonderful colleagues; friends and mentors who have

taught me so much. One such person is my friend Diane McKenzie. When she recently announced her plans to retire later this year, it reminded me of a conversation I had with Diane a few years ago at an MLA meeting. Diane, always the conversationalist, was energetically talking and made a passing reference to her *grandchildren,* upon which I interrupted to say something like: "Diane, you're too young to have grandchildren!" Diane laughed and responded that, yes; she was a grandmother and loved every minute of it. Well, Diane, I am now compelled to say, "You are too young to retire!!" In a recent phone interview I did with Diane for this essay, Diane assured me that although she is retiring from her position at UNC Chapel-Hill, she is going to be leading a very active new life on the banks of the Columbia River in Wenatchee, Washington, the "Apple Capital of the World" and home of the Applesox baseball team.

# **The Early Years**

Diane McKenzie's association with MAC began years before she had earned her Masters degree in library science. It was during her selfproclaimed "hippie years" when Diane was in West Virginia, she had the opportunity to work with Marge Abel in 1967-68. Twenty years later, in 1987, Diane attended her first MAC Annual meeting in Baltimore; Marge Abel greeted Diane as an old friend and welcomed her to the Chapter. Diane fondly remembers Marge as a MAC mentor whose professionalism combined with a true spirit of kindness and the ability of being able to always see the

best in people inspired Diane in her own career path. It is safe to say that in Diane's 20 years as an active MAC member, she has mentored others with the same mix of professionalism, kindness and friendship. Iím glad to count myself in that group.

# **From Coast to Coast**

In the mid-1970's when disco music ruled much of the world, Diane earned her MLS at the University of Washington and pursued her interests in public health and industrial medicine while she worked at the medical library at Boeing Corporation. It was in her first professional position at Boeing that Diane was ironically given the task of closing down the library. Diane recognized that the library had a unique collection of materials on industrial health and medicine, and she saw to it that these materials found good homes at the University of Washington Public Health Center for Health Services Research and others existing library collections. Diane later relocated to Moscow, Idaho, where she worked at the University of Idaho Sciences Library. During this period, Diane was also busy raising a family while enjoying life in the "Pea & Lentil Capital of the World." With her upcoming retirement centered in the "Apple Capital of the World," Diane says, "Hey, I've come up in the world!"

#### **Life at UNC**

Diane came to the University of North Carolina Chapel-Hill Health Sciences Library in 1987. With precision befitting an archivist, Diane recalls the exact date as June 28th, 1987; personally significant because it earned her two additional days of annual vacation. While at UNC, Diane "loved being a reference librarian." For the last eight or nine years, Diane has worked in collection development, another love of hers. Diane set up an international library program with Malawi. She traveled to

*(Continued on page 7)* 

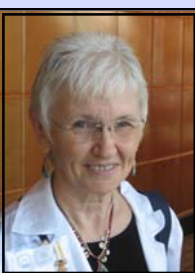

# **A Tribute to Diane McKenzie**

#### *(Continued from page 6)*

Malawi and worked with Uchizi Mzembe, the medical librarian there. Then Diane arranged for Uchizi to come to an MLA annual meeting, the Health Sciences Library at UNC, and the North Carolina Coastal AHEC library. Before her return to Africa, Diane helped Uchizi select a wedding gown, very stylish, no doubt, with matching jewelry.

# **Professional Accomplishments**

Among her many accomplishments in MAC, Diane recalls her work with M.J. Tooey, Beverly Murphy, and Janie Trumbull in establishing the Honors & Awards Committee and writing the Chapter history for the MLA Centennial celebration among the work she is most proud of. Diane's important work in establishing the MAC Archives at Virginia Commonwealth University in Richmond, and her service as the first MAC Archivist will ensure that our organizational history will be accessible to a new generation of MAC librarians. Diane and Gabe Rios' multi-media celebration of MAC's 50<sup>th</sup> anniversary will be long remembered by all present at the 2002 annual meeting in Washington, DC, another accomplishment Diane is proud of. Both Diane and MJ recall an Executive Board meeting in Charlottesville where, through the passing of notes back and forth between them, they were able to figure out all Seven Wonders of the Ancient World. It made me wonder if it was one of my Board meetings!

# **I remember Diane . . .**

A few of Diane's MAC colleagues shared their impressions of her with me:

*Donna Flake: "Diane greatly helped me with* the MLA Sister Library Initiative with the Medical Library of Latvia. Over a five year period, Diane donated hundreds of medical books to the Latvian library."

*MJ Tooey*: "First and foremost, she wears great earrings! My first memory of Diane was spotting her across some room and thinking to myself - 'what great hair!' With those two comments you can see how shallow I really am."

*Janice Kelly:* "she is to be admired for getting up at o'dark-thirty to exercise . . . she lived without electricity at some point in her life! She is a hearty soul . . . she is well traveled . . . she loves her family and can regale you with funny, funny stories about her life with them . . as with MJ's observations, she is a classy dresser and has great jewelry."

*Beverly Murphy*: "Diane is a special person to me; she is like a mother." Diane confirms this with: "Yes, Beverly is my MAC daughter." Who knew?

Diane, you will be missed, but we all wish you the very best as you embark on this new phase of life.

# **The Future**

Diane's retirement is effective September 4, 2007, not counting her two extra vacation days. Diane is looking forward to pursuing her interests in history, ecology, migrant health issues, and "alien plant life." You will have to ask her about that last one. She may be volunteering at Washington State University and the University of Washington medical school libraries, doing something where she "has absolutely no responsibility at all." Diane says everyone is welcome to stop by for a cup of tea and slice of pie and some good conversation whenever you are in Wenatchee on the banks of the Columbia River. What kind of pie? Apple, I'm sure!

> **Jonathan Lord**  *jml4s@virginia.edu*

#### **News From The States**

**Walk and Talk Your Way to Health.** 

Susan Keller, a medical librarian at Children's National Medical Center in Washington, DC, has teamed up with the nurses in the Occupational Health Department on a project called "Walk" and Talk Your Way to Health."

The project started with a conversation in the hallways at Children's between Leilani Wagner (one of the Occupational Health nurses) and Susan. Ms. Wagner noted how, when she was performing physicals, only one person that day had a BMI (body mass index) within the healthy

range. Everyone else having a physical that day had a BMI that placed them in the overweight or obese category. These two decided that it might be fun and interesting to see if they could design a project to help employees become more fit and healthy. The "Walk and Talk Your Way to Health" pilot program was born!

Starting in January 2007, we launched the program with 71 participants. These volunteers agreed to come to Occupational Health each month for 6 months to be weighed, have their waist/hip measurements taken, and to have their blood pres-

sure checked. They also agreed to try and walk at least twice a week for 30 minuteseither on their own or with one of the "walk" and talk" leaders. Ms Keller sends email reminders of the walks at least twice a week to all of the participants. She also searches for nutritional and exercise information that she in turn sends out to the participant list.

The pilot program will run for six months. Preliminary results indicate that about 27 people have continued for the first 3 months. Anecdotal evidence indicates that participants have increased their activity levels as a result of

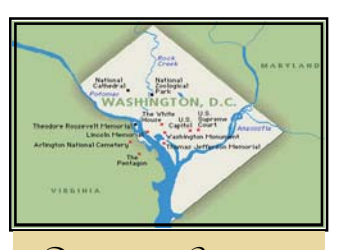

District of Columbia

*RoseMarie Leone Winiewicz State Reporter rleone@provhosp.org*

the project and that more people throughout the hospital (not just those in our pilot program) are exercising. The pilot will end during the last week of July and we hope to present our findings at the fall MAC meeting.

**WV Health Sciences Library interim director named to AHIP** 

Susan Arnold, interim director of West Virginia University's Health Sciences Library, was recently named to MLA's Academy of Health Information Professionals (AHIP). Arnold joined AHIP at the Senior level. She has been

active in MAC/MLA since 2001, serving a term as secretary of MAC/MLA.

**New Library-Learning Center** 

West Virginia University Health Sciences students now have a new state-of-the-art facility in which to learn and study. An open house was held recently for the new \$17 million Health

Sciences Library and Center for Learning. The new library/ learning center includes new classrooms and auditoriums, and a national center for Positron Emissions Tomography (PET) education. The new library/learning center is located at the front of the Robert C. Byrd Health Sciences Center.

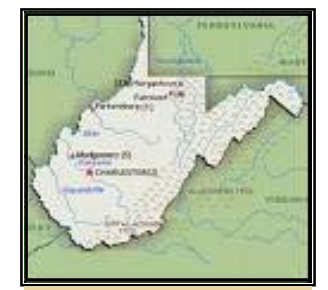

West Virginia

*Virginia Bender State Reporter vbender@wvu.edu*

#### **News From The States**

**Evidence Based Public Health (EBPH) Infor-MATICS Training for Public Health Practitioners** 

The Claude Moore Health Sciences Library Outreach Program has received funding from the National Library of Medicine under NLM Contract No1-LM-1-3515 with the University of Maryland Baltimore to provide an EBPH Informatics class for 120 public health professionals from four districts in central and southwestern Virginia. The three hour class will help public health professionals learn how to search the PubMed database to identify useful journal articles related to public health; formulate EBPH questions and develop strategies to answer them with the best evidence available; locate high quality public health journal articles and EBPH resources; and find reliable public health information and statistics at selected Websites.

The training is part of an applied research project involving a randomized controlled trial. Participants will respond to a series of survey questionnaires before and after the training session. The intervention groups will be trained first and the control groups two weeks later. Questionnaire responses from intervention participants will be analyzed to determine if there is a higher proportion of a type of response after training when compared to their baseline data and also to the Control group responses before training. This project is a replication of a study done in New Mexico by Jonathan Eldredge, MLS, PhD of the Health Sciences Library and Informatics Center of the University of New Mexico, Albuquerque, NM.

**Storytelling: A Tool for Community Cancer Outreach** 

The Claude Moore Health Sciences Outreach Librarian for Southwestern Virginia based at UVA's College at Wise works with the local Mountain Laurel Cancer Coalition to promote cancer awareness, early detection, edu-

cation and support. From the time of early organization of this group, storytelling has been a significant tool used for leadership training and bringing community members into this volunteer force to address cancer issues and needs. In 1996 a training workshop for the coalition utilized a storytelling focus. From the stories told that day and from community story circles where more stories were gathered, the Life's Circle Dramatic Reading of cancer stories was born. The history of this group and the evolution of Life's Circle and Life's Circle II - 40 Days, is now the focus of efforts to complete a thorough documentation of the process.

With assistance from the Appalachian Cancer Community Network (ACCN) funded by the National Cancer Institute, the first stages have been completed. From this effort has come the impetus to seek a Lance Armstrong Foundation grant. If received that funding will be utilized to professionally record the

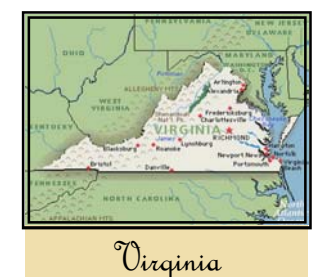

*Patricia Greenberg State Reporter psv6n@virginia.edu*

Life's Circle process and develop a training curriculum. Community facilitators could then utilize a Life's Circle in other communities to address their own cancer issues. A third segment will be the development of curriculum and materials for training health care professionals and students to incorporate storytelling with patient care. This would allow them to better understand how cancer and cancer treatment affect patients and families and how this can guide the overall cancer management plan. Stories can teach the importance of taking time to listen and respond to the needs of patients and family members and to honor he cancer journey of all people.

# **News From The States**

While attending MLA '07 in Philadelphia, Pat Hammond (Potomac Hospital), Rick Peterson (Duke University Medical Center Library) and Lynne Turman (Virginia Commonwealth University Libraries) attended the first meeting of the Radiological Society of North America's Library Advisory Board. A draft of a new journal pricing proposal was discussed. Congratulations to these MAC members on their appointment to the Board.

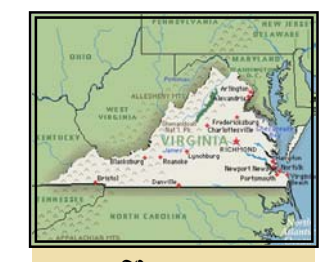

Virginia

*Patricia Greenberg State Reporter psv6n@virginia.edu*

# **New BLOG on Patient Education!**

If you are a hospital librarian, you know how difficult it can be to keep up with the newest resources related to patient education. The Inova Fairfax Hospital (Falls Church, VA) Health Sciences Library has developed a new blog "Patient Education Matters!" at http://

patienteducationmatters.blogspot.com to encourage healthcare professionals to develop, use, and share patient education materials. Please visit the Library's blog, leave a comment, and let us know how this resource can benefit you!

> **Amy S. Blaine**  Inova Fairfax Hospital and Inova Mount Vernon Hosptal Librarian *Amu.Blain*

# **New on the MAC Website**

• The newly revised Policy and Procedure Manual, incorporating recent changes from the bylaws revisions, is now available at http://www.cbil.vcu.edu/mac/policy/index.html

Apply for the 2007 MAC Conference Scholars Program! Read more at http://www.cbil.vcu.edu/ mac/events/2007/macscholar2007.pdf

Pictures from the MAC / SC Joint Meeting are now available online at http://www.cbil.vcu.edu/mac/ events/2006/website/photos/index.html

> **Megan A. von Isenberg**  Chair, Communications Committee *vonis001@mc.duke.edu*

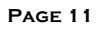

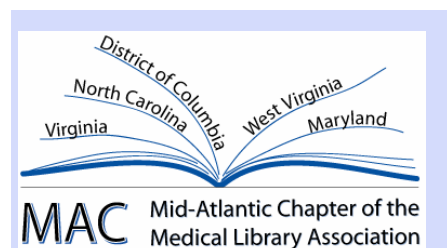

May 8, 2007

Dear MAC member:

Do you know someone who is an inspiring MAC member? Recognizing our colleagues is one of the highest honors we can bestow on our peers. The time to nominate your colleagues is now.

This year it is easier than ever to nominate your fellow MAC member on a new and improved form!

If you know a MAC member who has shown leadership or initiative in the field you can nominate them for one of these professional awards:

- MAC Librarian of the Year Award
- One-Person Library Recognition Award
- Marguerite Abel Service Recognition Award

Criteria for the awards can be accessed at http://www.cbil.vcu.edu/mac/awards.html.

The deadline for submitting nominations is July 31, 2007. A plaque and a cash award of \$200.00 will be awarded to the recipients. Presentation of the awards is at the business meeting during the annual meeting.

Submit your nomination by completing the online form at http://www.surveymonkey.com/s.asp? u=357173655130.

Please contact Bart Ragon at **bart@virginia.edu** if you have any questions.

**Virginia Bender**  MAC/MLA Honors and Awards Committee *Virginia.Bender@mail.wvu.edu* 

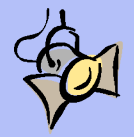

#### **Technology Spotlight**

I n recent years, a number of new, free, or low-cost Web-based technologies have become available that can make committee work and library work easier. Generally, these technologies are easy to use, but it can still take time to determine what they can be used for and how to get started. So, to help you get your feet wet, we will use the next few issues of MAC Messages to highlight new technologies that can make your long-

distance committee work - and maybe even your day-today tasks -- easier.

In this issue, we highlight two new technologies that can help

you in different ways: Google Docs & Spreadsheets, which allows you to create, co-edit, and publish documents to the Internet, and Yahoo! Groups, which can facilitate group communication. Coming soon: Skype, instant messaging, and more!

# **Google Docs & Spreadsheets**  What is it?

Google Docs & Spreadsheets is a free online word processing and spreadsheet software program that allows you to create and share documents and spreadsheets that are hosted and stored online.

#### What do you need in order to use it?

To create a new document or spreadsheet, you must create a new (and free) Google account if you do not already have one. You can create a Google account at https:// www.google.com/accounts/NewAccount

# What can it be used for?

Google Docs & Spreadsheets can make group editing processes and data collection easier by allowing everyone in the group to edit one file that is stored online. This eliminates both the need to email large files between members as well as any confusion about which version is the most current. And when you're done editing your file, you can even publish your document or spreadsheet to the Internet with the click of a button!

For example, the Communications Committee used Google Spreadsheets for compiling a list of medical libraries in the MAC region. Having one file meant everyone working on the project could access a central place to edit and save their information, which saved

> someone from having to cut and paste and reformat the data at the end of the project.

# How do I start?

1. After creating a Google account (or logging into your existing account), visit http:// docs.google.com/.

2. Click "New Document" or "New Spreadsheet," depending on the type of file you need to create. You can also upload a document, if you have one that you'd like to import into Google Docs.

3. Type away; formatting buttons similar to those in Microsoft Office products can help you format the document or spreadsheet.

4. When you are ready to share the file with others, click "Share" and type in the email addresses of the people you want to be able to collaborate (meaning to edit) or to view (to view but not to edit) the file. Note: anyone who wants to edit or view a document will have to create a free Google account. Therefore, if you want to share the document with someone who already has a Google account, it's easiest for them if you send the invitation to the email address already affiliated with their Google account so they are not prompted to create a new one.

5. If you want to publish the document to

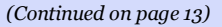

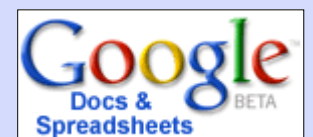

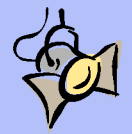

#### **Technology Spotlight, cont.**

#### *(Continued from page 12)*

the Internet, click "Publish." This posts the document onto the Internet and creates a Google-based URL for it.

If you want to go back and forth between Word or Excel and Google Docs and Spreadsheets, it is easy to cut and paste the text from one to the other.

### Where can I get more help?

http://docs.google.com/support/?hl=en\_US

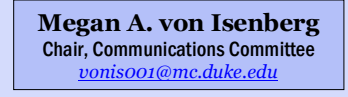

# YAHOO! GROUPS

## What is it?

Yahoo! Groups is a free online service that allows individuals with a shared interest to meet, exchange information, and stay informed.

### What do you need in order to use it?

An internet connection and a Yahoo! ID or a Yahoo! Mail account; create a free Yahoo! ID at (create one for free at https:// edit.yahoo.com/config/eval\_register?

## What can it be used for?

Yahoo! Groups is the perfect resource for supporting your committee work in MAC. Yahoo! Groups allows you to create an email list for your group members; your Yahoo! Group can also serve as a group home page, where members can exchange information by posting messages, sending emails, and uploading files. Some useful features include the calendar, which could be used for deadlines or meeting times, and file sharing, which can send an email to the group automatically when you post a new file to the group's page.

#### How do I start?

Creating a Yahoo! Group is easy:

1. Visit http://groups.yahoo.com/ and click on "Start Your Group."

2. If you already have a Yahoo! ID or a Yahoo! Mail address, you will need to sign-in using that information. If you don't have a Yahoo! ID, select the Sign Up link to create an account.

3. Select a Yahoo! Groups Category that best describes your group. Even if you plan to keep your group private, you must first select a category for the group to be placed in. For instance, the *MAC Membership and Recruitment Committee* Yahoo! Group is categorized under Health Administration > Professional > Health and Wellness, but since it is private, it is not listed there publicly. Once youíve selected a category, select the "Place My Group Here" button.

4. Next you will need to describe your group. First select a group name. The *Membership and Recruitment Committee* uses *MAC\_MR*. Next, enter a name for your group email address. When a member of your committee sends a message to this address, the message is sent to all committee members.

5. Enter a description of your group. This description will appear at the top of your group page. Membership and Recruitment uses the committee charge as its description.

6. Select your Yahoo! Profile and Email Address.

*(Continued on page 14)* 

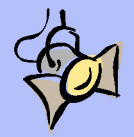

#### **Technology Spotlight, cont.**

#### *(Continued from page 13)*

7. Select "Invite People to Join" to send emails to your group members. Note: invited members will need to create free Yahoo! IDs in order to join the group; people without Yahoo! IDs may still join the email list.

Restrict your group to invited members only by going to your group page and clicking on "Management" on the blue navigation bar.

Under Group Settings, click on "Membership," then "Edit." Select "Closed."

#### Where do I get more help?

http://help.yahoo.com/help/us/groups/ index.html

> **Shannon Jones**  Chair, MAC Membership and Recruitment Committee Chair *sdjones@vcu.edu*

# **The North Carolina-Moldovan Medical Library Partnership**

All the North Carolina academic medical libraries and AHEC Libraries are participating in a partnership with the Eastern European Scientific Medical Library of the State Medical Pharmaceutical University Nicolae Testemitanu in Eastern Europe.

The Accomplishments thus far include:

- 1. The Scientific Medical Library has been given six state-of-the-art electronic databases for at least a two year period: a) MD Consult, b) First Consult c) Ovid Medline d) STAT-Ref! e) Dynamed, and f) Clin-E Guide.
- 2. North Carolina medical libraries are sending free electronic journal articles through interlibrary loan to the Scientific Medical Library.
- 3. Donna Flake and Diane Darrow of the Coastal AHEC Medical Library in Wilmington, North Carolina spent a week in September 2006 in Moldova providing training and consultation. They will return in September 2007 for further coordination.
- 4. Scholarships were obtained for two

Moldovan librarians to attend the European Association of Health and Information Libraries meeting in Cluj, Romania in September 2006.

5. Two Moldovan Medical Librarians came to North Carolina in March 2007 for a study tour of NC Medical Libraries and visited:

> a. Health Sciences Library at the University of North Carolina in Chapel Hill

b. Duke University Medical Center **Library** 

c. Laupus Health Sciences Library at East Carolina University in Greenville, North Carolina

d. Coy C. Carpenter Library of Wake Forest University School of Medicine

e. Coastal AHEC Medical Library in Wilmington, North Carolina

f. Charlotte AHEC Library and Information Resource Center in Charlotte, North Carolina

*(Continued on page 15)* 

# **The North Carolina-Moldovan Medical Library Partnership, cont**

*(Continued from page 14)* 

g. Northwest AHEC Libraries.

Web site on the program: http:// www.coastalahec.org/library/librarymoldova.asp

For further information, contact :

Donna Flake, Donna.Flake@coastalahec.org (910) 343-2180

Diane Darrow, Diane.Darrow@coastalahec.org or Dianedarrow@hotmail.com

> **Donna Flake**  *Donna.Flake@coastalahec.org*

#### **The SEA/RML Disaster Planning Task Force**

**SEA/RML Disaster Planning Task Force met** in Ocean Springs, Mississippi on February 28, 2007. Each state in the SEA/RML, which contains all of the MAC states as well as most of the Southern Chapter states, has a designated representative on the task force, and many of them were at the meeting in Ocean Springs. Attending were:

- Dan Wilson, University of Virginia (Chair)
- Jeanne Larsen, Georgetown University
- Robert James, Duke University
- Nic Cecchino, Johns Hop-

#### kins University

- Susan Yowell, University of Virginia (Recorder, and reporter for Virginia and West Virginia)
- Jane Bridges, Memorial Health University Medical Center, Georgia (reporter for Georgia and South Carolina)
- Nadine Dexter, Florida State University
- Charles Segui-Caballero, University of Puerto Rico
- Joyce Shaw, University of Southern Mississippi
- Janice Kelly, Ex-Officio, presenter from NN/LM

Sandy Oelschlegel, University of Tennessee, Knoxville,

"attended" the meeting via the Skype interface. Members not able to attend were Jean Siebert, West Virginia University, Cynthia Mitchell, Auburn University, and Beth Wescott, NN/LM. There was no representative for South Carolina at meeting time.

The Task Force met at the Gulf Shores Research Library of the University of Southern Mississippi, enjoying the early spring in Mississippi, where azaleas were already beginning to bloom. Joyce Shaw is the GSRL librarian, and she and her able assistant provided wonderful Southern hospitality to the group.

After a welcome from Dan Wilson, Janice Kelly began

*(Continued on page 16)* 

# **The SEA/RML Disaster Planning Task Force, cont.**

#### *(Continued from page 15)*

the meeting with a review of background information about the disaster planning initiative as specified by NLM and its goals for the RML task forces. Dan showed a presentation detail-

*SEA/RML Disaster Planning Task Force (left to right): Charles Segui-Caballero, Dan Wilson, Nadine Dexter, Susan Yowell, Janice Kelly, Jane Bridges, Jeanne Larsen, Joyce Shaw, Nic Cecchino, Robert James* 

ing the group's accomplishments to date and suggesting next steps and roll-out strategies. Each of the state delegates had completed an informal survey of the status of disaster planning in their states' hospital and academic health sciences and gave brief reports of their results. The consensus was that there is much to be done!

#### **Katrina**

After the business meeting, Joyce drove a van full of SEA/RML delegates through the still-devastated town of Ocean Springs and then west along the coast highway to Gulfport. We visited a library whose building had been destroyed and who had been operating out of a FEMA trailer for the past two years. The RML had helped fund replacement computers for them, which were being put to good use by many patrons. It was quite sobering

to see the full effects of Katrina on the area. Even after a little more than two years, whole neighborhoods of businesses and homes are bare of buildings. One of the most enduring images was lot after lot on a street where only the front porch steps and the azaleas remained where homes had been. We met people who had stayed in the area through Katrina and had many amazing stories to tell, but whose spirit remained undampened by the results of the hurricane in September of 2005.

#### **Collaboration**

The meeting in Ocean Springs was an excellent chance for collaboration among librarians from our region who are interested in disaster planning/ emergency response, and the results will no doubt produce some outstanding preparedness and recovery rec-

ommendations that will be of benefit to all of the member libraries as well as peer institutions nationwide.

To see more pictures from the Ocean Springs meeting of the SEA/RML Disaster Planning Task Force, the meeting report, and

other news from the task force, please visit its wiki at http://sea-dp-tf.pbwiki.com.

> **Susan Yowell**  University of Virginia Claude Moore Health Sciences Library *ssy2n@virginia.edu*

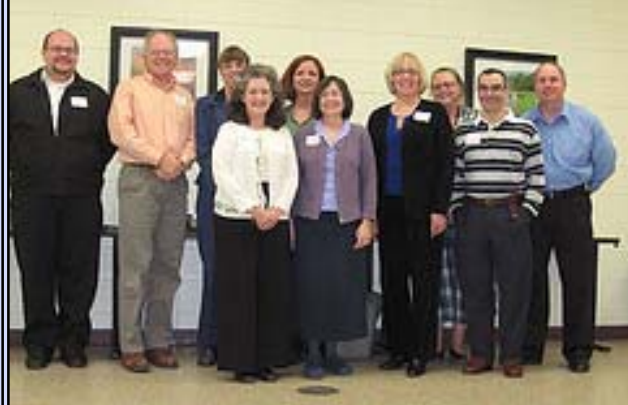

PAGE 17 **April/May/June 2007** 

#### **Slate of Officers**

#### **Officers**

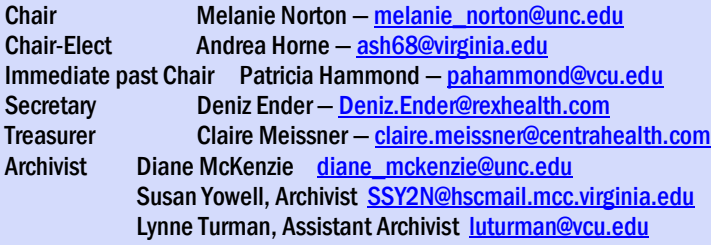

Chapter Benchmarking Educator Dan Wilson -dtw2t@virginia.edu

Chapter Council

Representative Julia Shaw-Kokot – jsk@med.unc.edu Alternate Jonathan Lord - jml4s@virginia.edu MAC Nominee to the MLA Nominating Committee Jill Mayer - jbmayer@email.unc.edu

## **Committee Chairs**

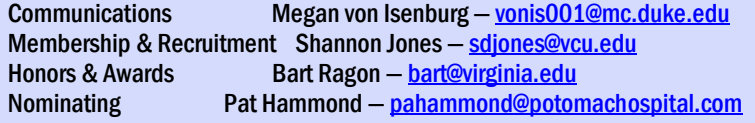

Professional Dev. Rick Peterson - peter073@mc.duke.edu Strategic Planning Andrea Horne - ash68@virginia.edu 2007 Annual Meeting Dale Prince - dprince@hshsl.umaryland.edu Terri Ottosen - tottosen@hshsl.umaryland.edu 2008 Annual Meeting Susan Arnold - susan.arnold@wvu.edu

**State Reporters:** 

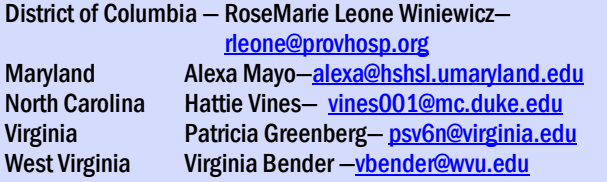

MAC Messages is published QUARTERLY by the Mid-Atlantic Chapter/ Medical Library Association.

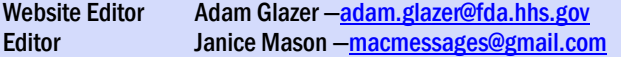

# **AHIP points for newsletter byline!**

Here's your chance to amass AHIP pointscontribute to *MacMessages*!

Linda Collins relates that a "bylined contribution in a newsletter" is worth one point. ìNewsletter articles written as part of committee responsibilities are not awarded points."

For further details refer to the Academy Point Index under "bylined contribution to a newsletter" at:

www.mlanet.org/academy/points2.html#aut horing.

-Editor

<u>AAAAAAAAAAAAAAAAAAAA</u> MacMessages is now quarterly! Please make a note on your calendar to send those newsworthy items in an email format to your state reporter when you think about it. Your reporter will consolidate those random emails into a very newsy article for the News From The States column. Thanks again,

-Editor